## **Business Source** Powered by EBSCOhost\*

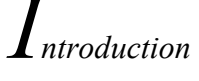

*Business Source Complete* exceeds all other databases available in terms of its premium content of peer-reviewed, business related journals. Included as part of the comprehensive coverage offered by *Business Source Complete* are indexing and abstracts for the most important scholarly business journals, dating back as far as 1886. In addition, searchable cited references are provided for more than 2,250 journals and magazines.

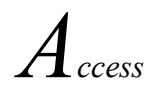

Go to library.bju.edu and click on Online resources and click on "all our databases"

- 
- 1. Choose Business Source Complete database from the list under "B".<br><sup>1</sup> 2. Key your Search term in the first box and click "Search."

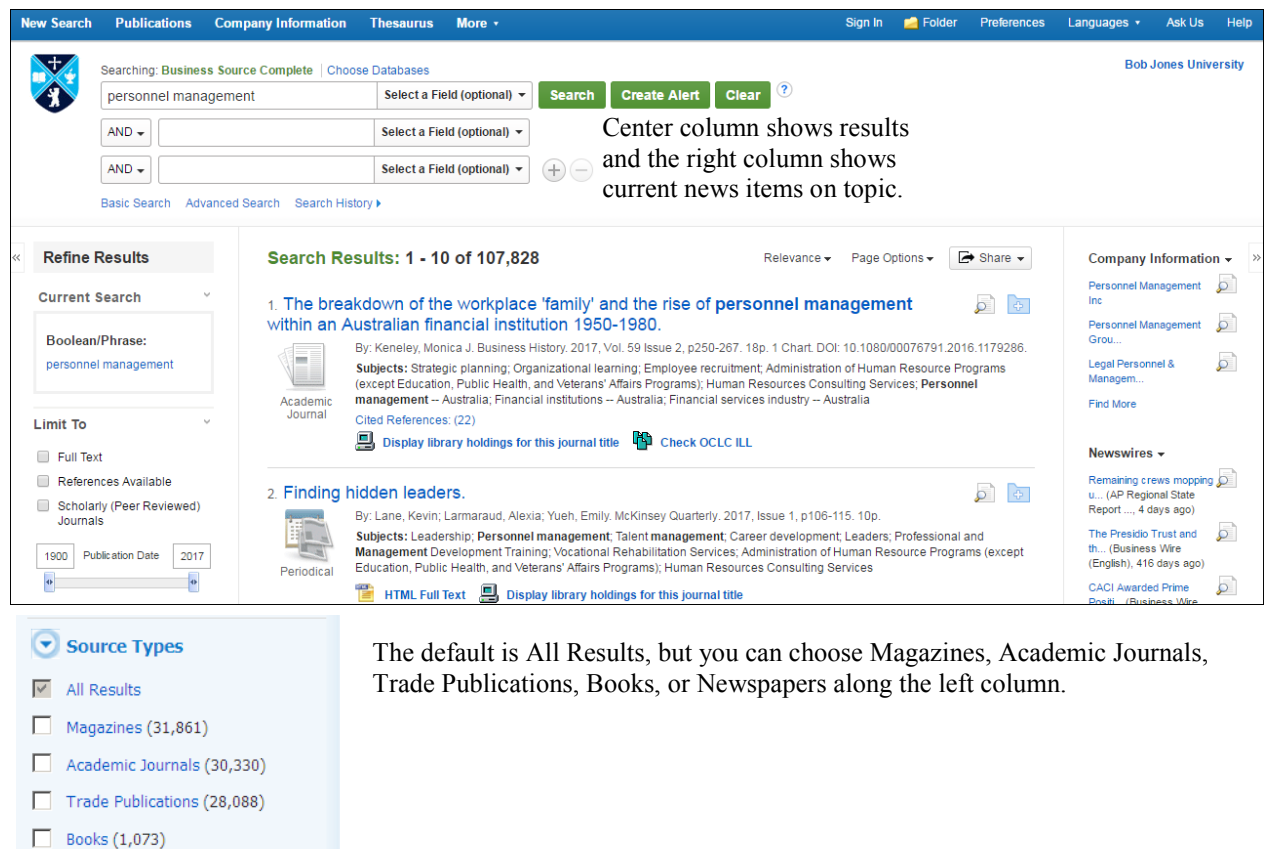

- 
- Newspapers  $(459)$

Update Show More

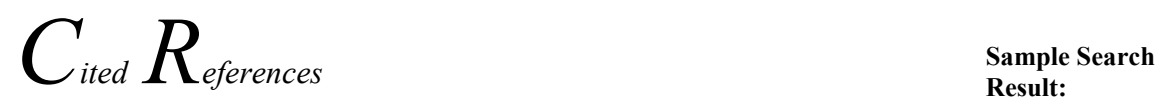

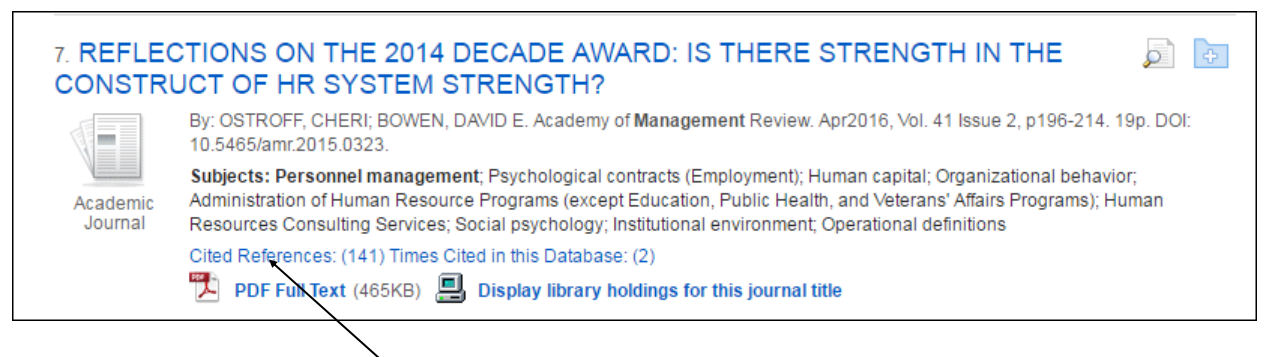

If you click the **Cited References** hyperlink on a result, the "Cited References" sub-tab presents a list of records cited in your original article. Any articles that have a hyperlink are available in

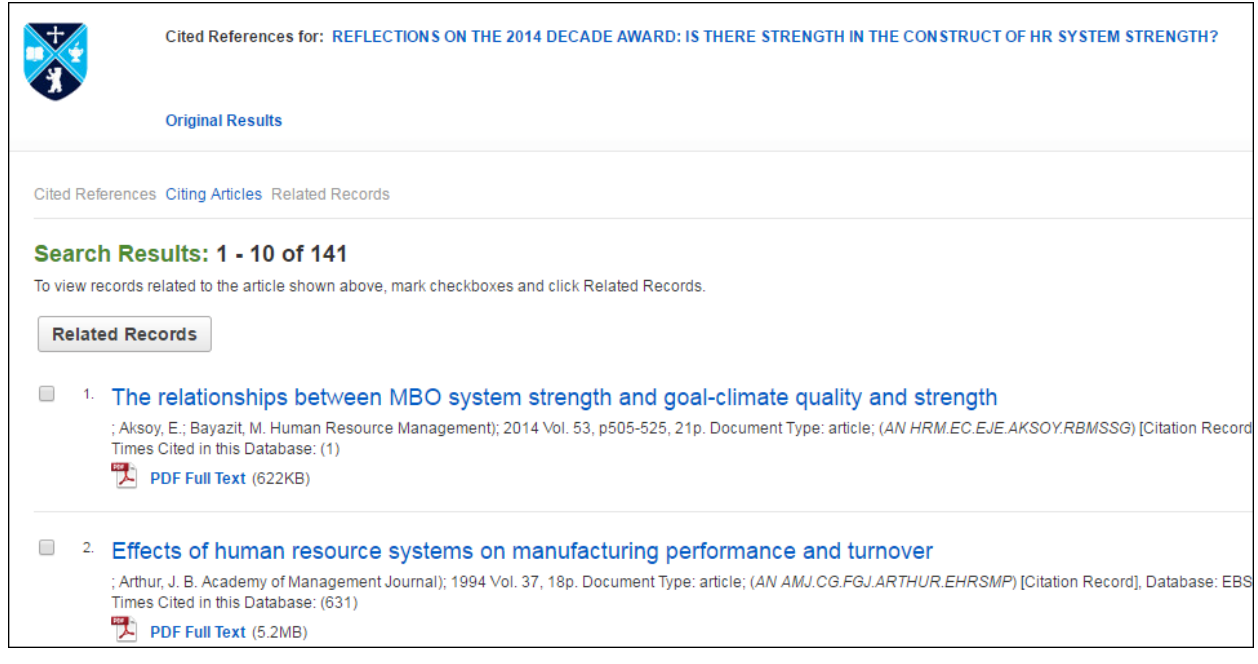

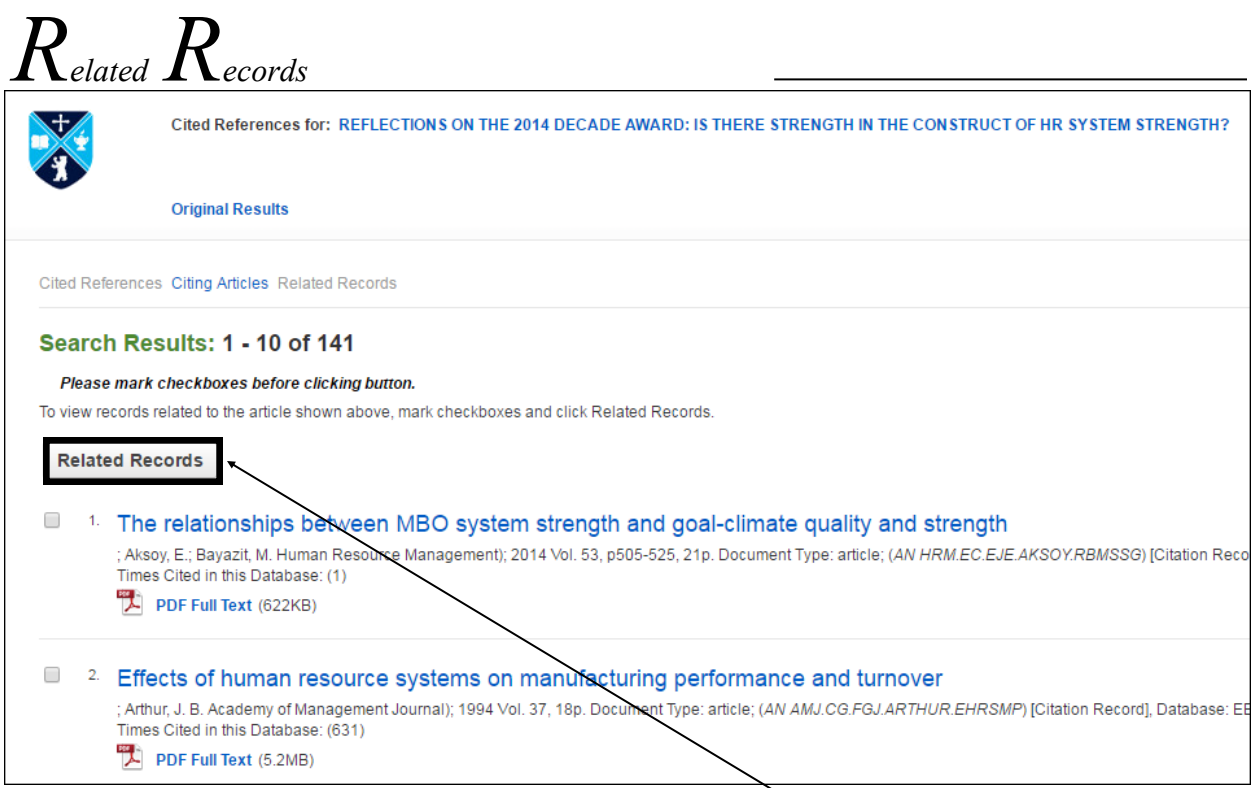

If you select one or more cited references and click the **Related Records** button, the "Related Records" sub-tab presents a list of records related to your original article. These records are sorted by relevance, based on the greatest number of shared references.

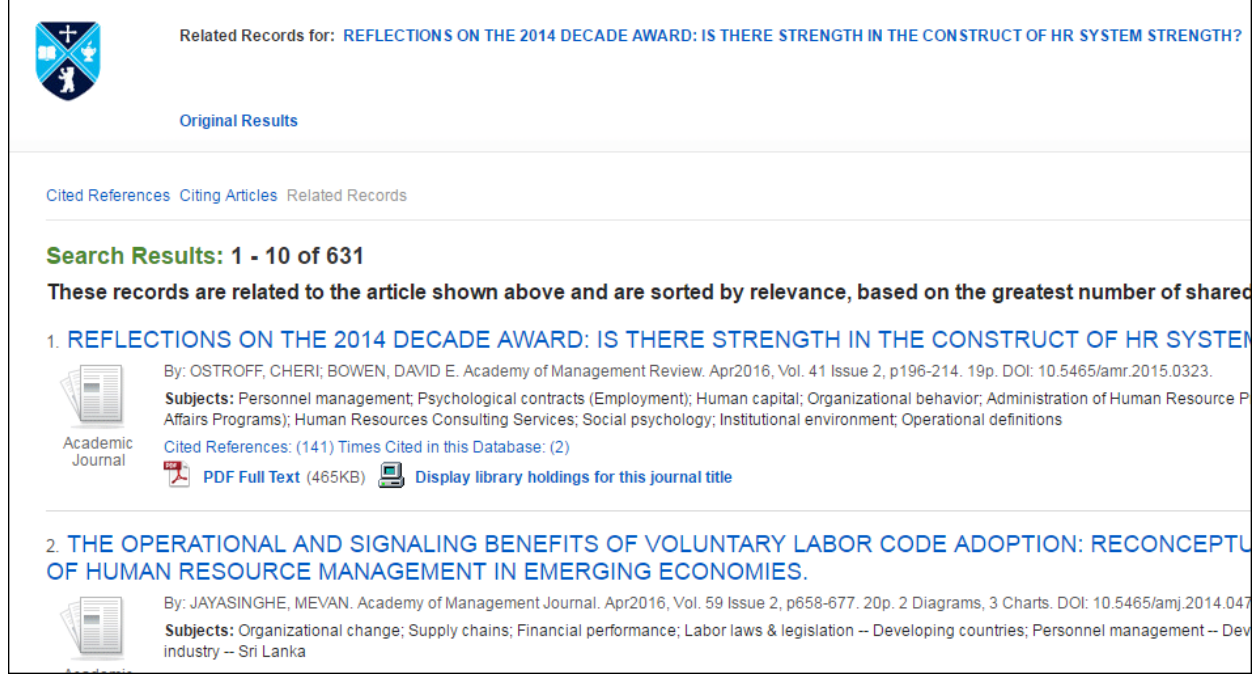